# $\textrm{T}_\textrm{E}\textrm{X}$

# METAPOST,  $emath$ ver.18 (METAPOST )

 $2011 \quad 2 \quad 1 \qquad \qquad 2011 \quad 2 \quad 26 \qquad \qquad 2011 \quad 3 \quad 4$ 

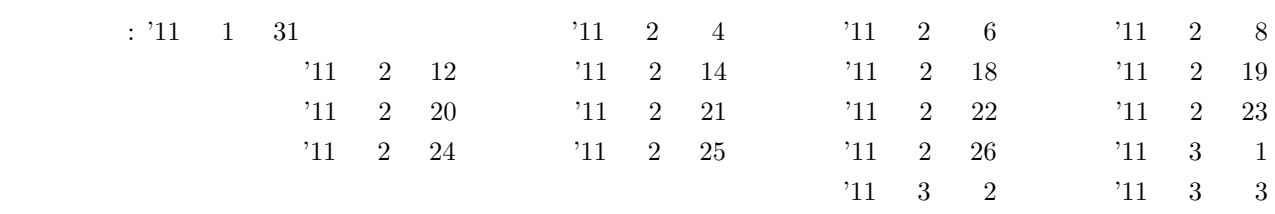

,  $\overline{\phantom{a}}$ . <br> <br> . <br> <br> <br> <br> <br>  $\label{eq:3.1} \bullet$ ,  $\overline{a}$  $\mbox{Tr} X$ ,  $\overline{a}$ . そこで METAPOST,  $emath$ ,  $\overline{\phantom{a}}$ . そのため ,  $\theta$ . これを見て実行させる際 ,  $\,$ ,  $OS$ . よく考えてから質

. ただ与えられたものを当たり前のようにこなすことより ,  $\overline{a}$  $,$ . そしてできることを  $1$ . これを読む人がこのようなことを理解した上で実践してくれることを望み , where  $\overline{\phantom{a}}$ 

.

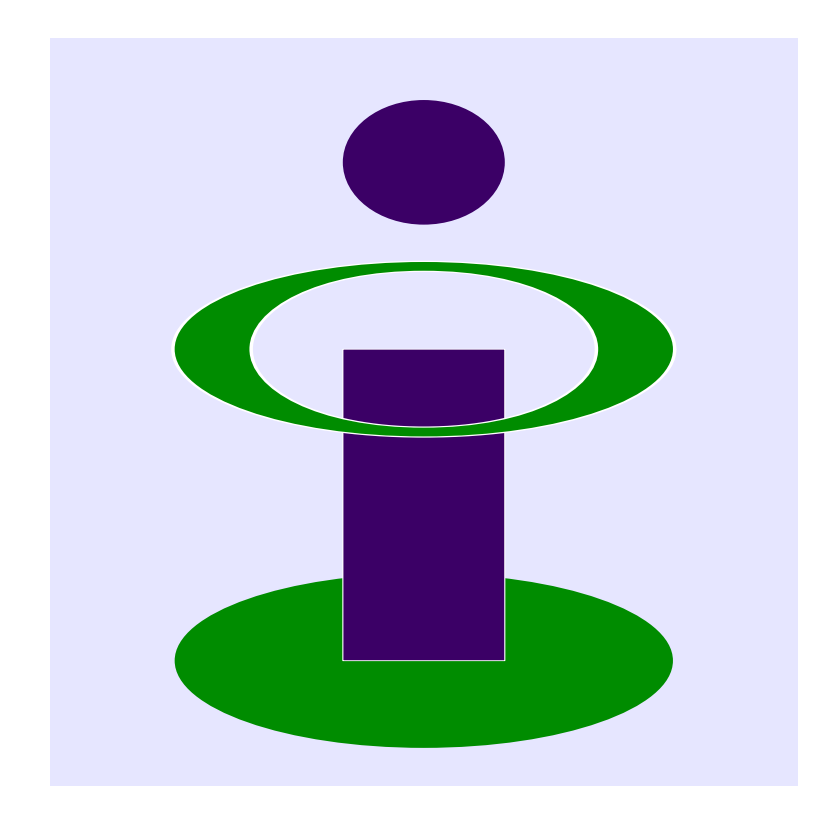

#### **METAPOST**  $\mathbf{1}$

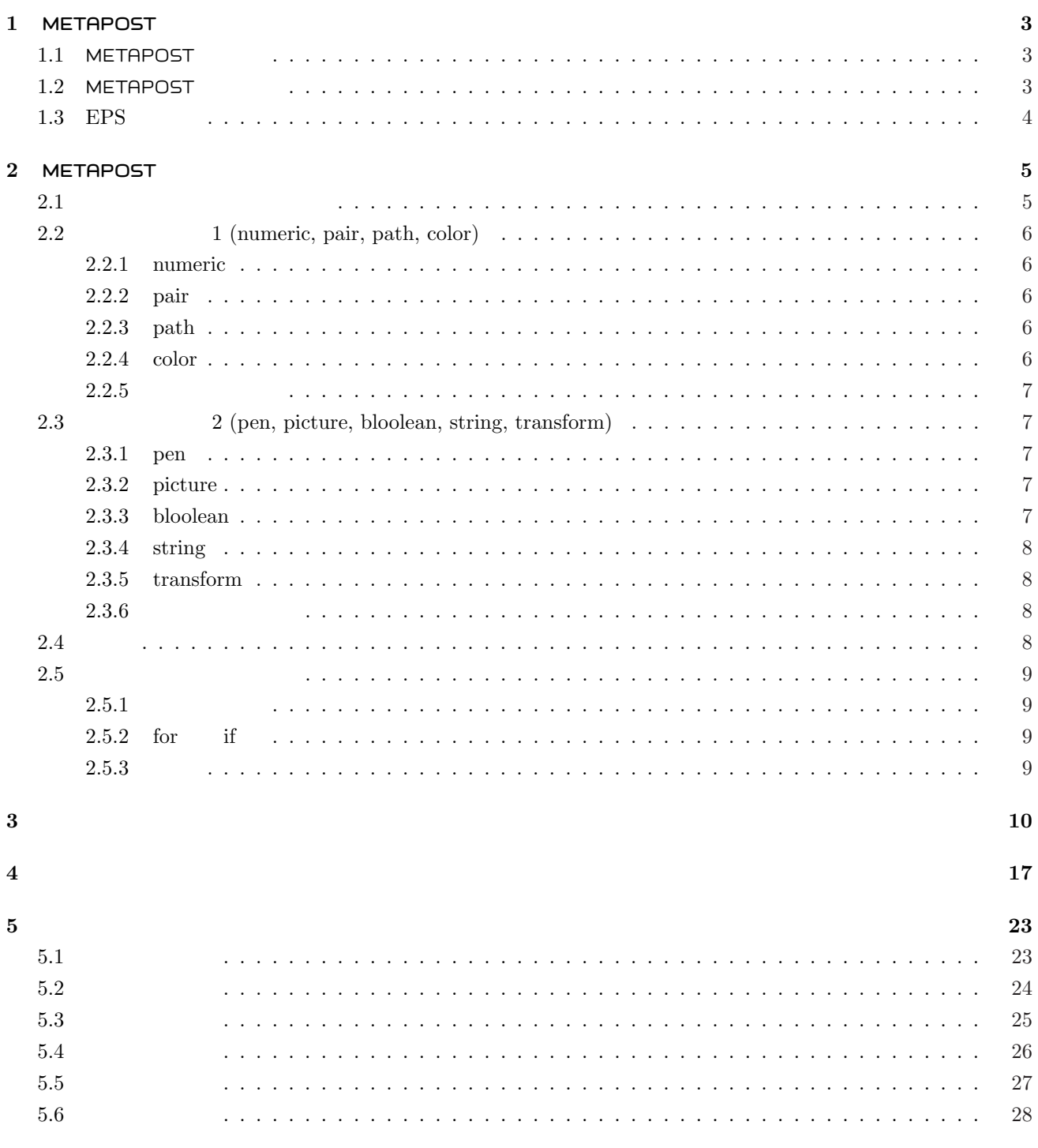

 $\bf{3}$ 

# **1 METAPOST**

# **1 METAPOST**

# 1.1 **METAPOST**

METAPOST  $PostScript$  METAFONT . METAPOST of the  $\beta$ ), 2000 to  $\mathcal{O}$  ,  $\mathcal{O}$  and  $\mathcal{O}$  ( $\mathcal{O}$  and  $\mathcal{O}$  ( $\mathcal{O}$  expectively),  $\mathcal{O}$  $\hspace{15.5cm}$  the contract  $\hspace{15.5cm}$  the contract  $\hspace{15.5cm}$  the contract  $\hspace{15.5cm}$  .

# 1.2 **METAPOST**

、METAPOST

 $\blacksquare$   $\blacksquare$   $\bl$ 

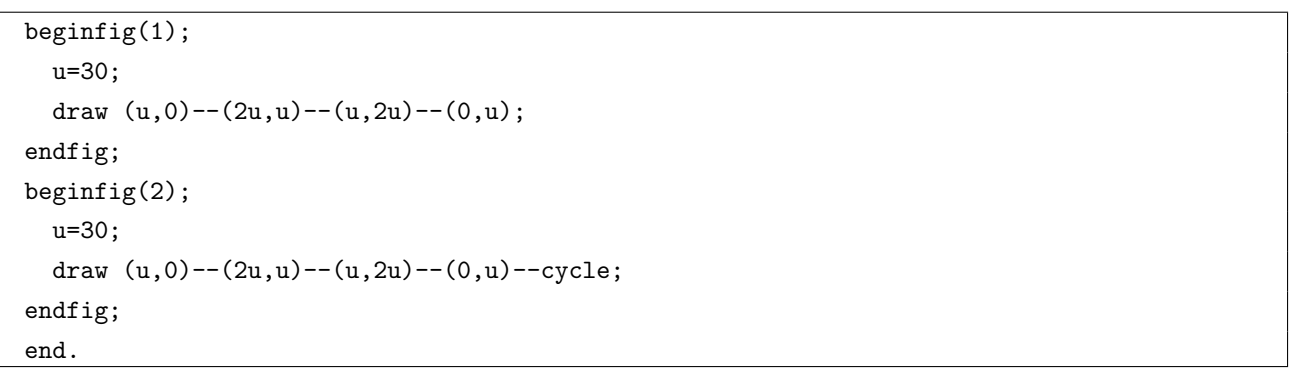

1  $u=30bp(1bp)$   $)=1/72$  , 1  $=2.54cm$  30bp 0.15mm) 4  $(u,0),(2u,u),(u,2u),(0,u)$  <br>2 4  $(u,0),(2u,u),(u,2u),(0,u),(u,0)$  $\hspace{1cm}$ ,  $\hspace{1cm}$  mpost out the EPS contraction includegraphics TEX TEX  $\frac{1}{1}$ . 拡張子の .mp は書いても良いが, 省略して構わない. (後述するかもしれないが, フォントを埋め込んだ EPS jmpost -tex=platex jmpost -tex=platex ) GSveiw  $\,$ ないと思うと思うと思うと思うと思うと思う

 $begin{align} \text{begin} f(z) \quad \text{begin}} f(z) \quad \text{begin}} f(z) \quad \text{begin}} f(z) \quad \text{begin}} f(z) \quad \text{begin}} f(z) \quad \text{begin}} f(z) \quad \text{begin}} f(z) \quad \text{begin}} f(z) \quad \text{begin}} f(z) \quad \text{begin}} f(z) \quad \text{array}} f(z) \quad \text{array}} f(z) \quad \text{array}} f(z) \quad \text{array}} f(z) \quad \text{array}} f(z) \quad \text{array}} f(z) \quad \text{matrix}} f(z) \quad \text{matrix}} f(z) \quad \text{matrix}} f(z) \quad \text{matrix}} f(z) \quad \text{matrix}} f$  $(1, \text{begin})$ ;  $2 \text{end}}$  endfig;  $2 \text{EPS}$  $\tag{1} \begin{minipage}{0.9\linewidth} \begin{minipage}{0.9\linewidth} \begin{minipage}{0.9\linewidth} \begin{minipage}{0.9\linewidth} \begin{minipage}{0.9\linewidth} \end{minipage} \begin{minipage}{0.9\linewidth} \begin{minipage}{0.9\linewidth} \begin{minipage}{0.9\linewidth} \end{minipage} \begin{minipage}{0.9\linewidth} \begin{minipage}{0.9\linewidth} \end{minipage} \begin{minipage}{0.9\linewidth} \begin{minipage}{0.9\linewidth} \end{minipage} \begin{minipage}{0.9\linewidth} \begin{minipage}{0.9\linewidth} \end{minip$  $,$ 

\documentclass{jarticle} \usepackage[dvips]{graphicx} \begin{document} \includegraphics[width=5cm]{○○.1} \includegraphics[width=5cm]{○○.ps} \end{document}

# 1.3 EPS

てほしい.

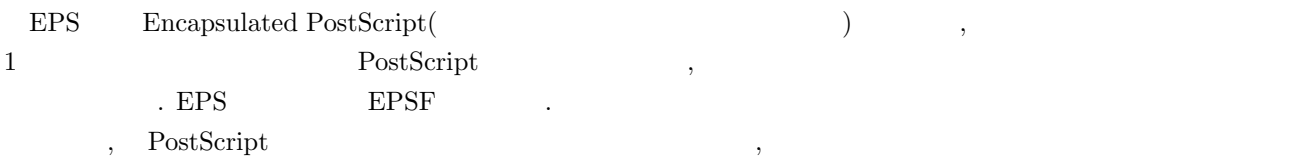

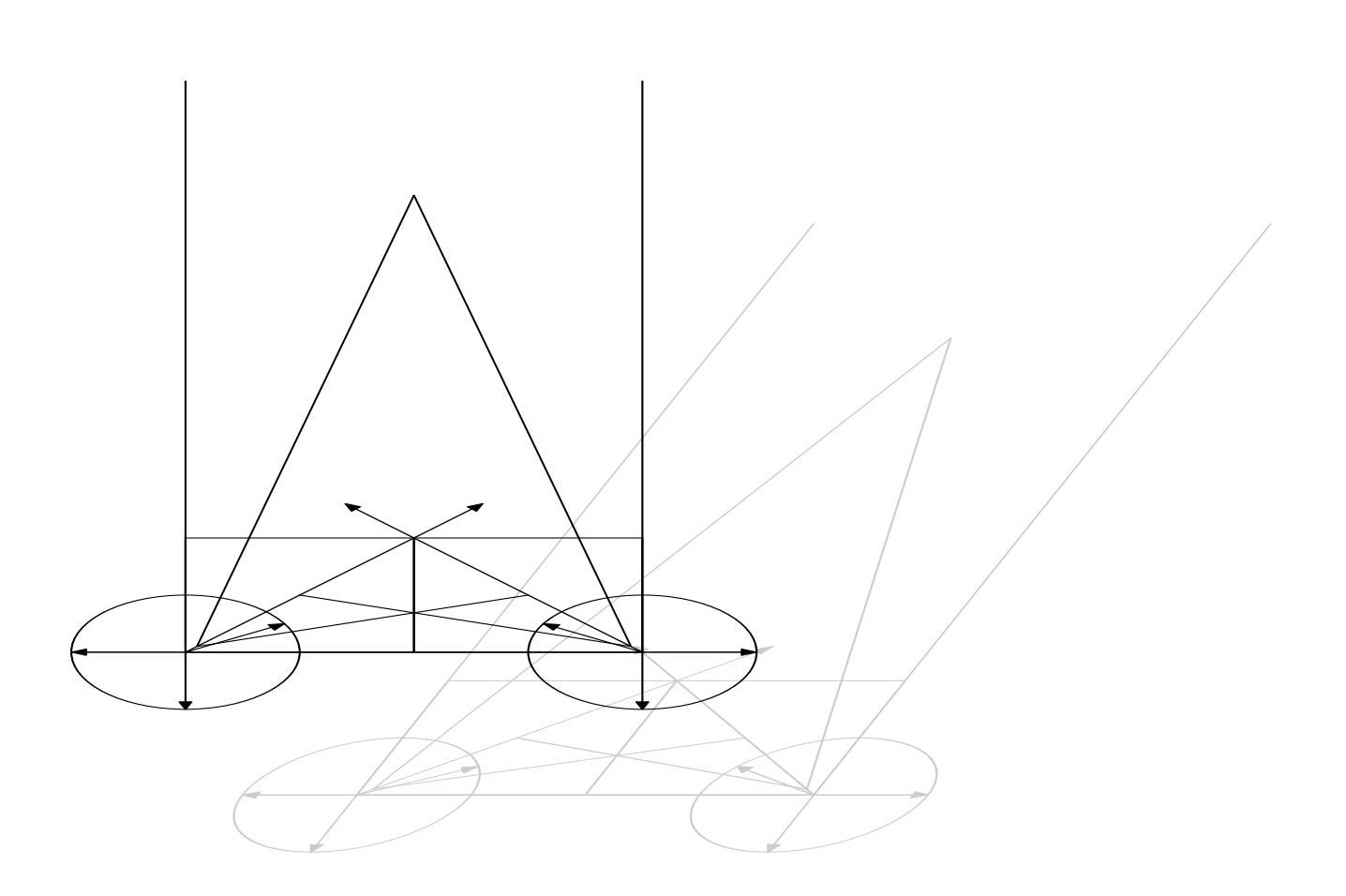

# 2 **METAPOST**

# **2.1**

、METAPOST

思う. さまざまな図を作成するためには基礎的な知識が必要である. この内容を理解し, 必要な部分を各自で補えば どんな図でも描けるようになる.

# 1.

 $\begin{CD} \mathsf{METAPOST} @. \mathsf{TEX} \end{CD}$  $\mathcal{L} \left( \begin{array}{ccc} \mathsf{NFTAPOST} & \mathsf{S} \end{array} \right)$  $\mathrm{Tr}X$  (Fig.  $\mathrm{Tr}X$  ), , METAPOST 1 かしか書けない. すなわち, 1 つの「文」で 1 つの処理しかできないことになる. 1「文」は, 直前の;(または  $\tag{3.13}$ 

a=2; b=4;  $1$   $2$ pickup pencircle scaled 5pt; ) and the 1  $\pm$  2  $\pm$  2

た場合は;のつけ忘れの可能性が高いので注意深くチェックすることが必要だろう. <sup>2</sup>

T<sub>E</sub>X METAPOST METAPOST に関わっている。このプリミティブという. マクロはごのプリミティブという. マクロはごのプリミティブ ブと他のマクロを組み合わせることにより作られる. 色々とマクロをソースファイル内で定義しても良いのだ

, the contraction of the contraction of the contraction of the contraction of the contraction of  $i$ 令でソースファイルに読み込むことにしたほうが利口である. マクロの定義を保存するファイルの名前に制約  $\begin{array}{ccc} \cdot & \text{~~m p} & \text{~~input} & \text{~~} & \text{~~} & \text{~~} \text{macro1.mp} \end{array}$ METAPOST  $\,$ , input macro1;

 $\frac{1}{2}$ .  $\frac{5}{23}$   $\frac{23}{29}$   $\frac{1}{25}$ 3. 変数・タイプ

METAPOST numeric( ), pair( ), path( ), pen( ), picture( ), boolean( ), transform( ), string( ), color( ) 9  $\mathbb{R}^2$ 

これらのタイプのタイプのタイプのタイプのタイプのタイプのタイプの <タイプ名> <変数名> . a pair  $\sum_{i=1}^{n} a_i$ pair a とすればよい. 同じタイプの変数は同時に宣言でき pair t,e,x のように書くことにより行える. 特に宣言を行わずに <変数名> を使用すると, 数値タイプと認識されるの  $\begin{array}{ccc} \begin{array}{ccc} \swarrow & \rightarrow & \searrow \end{array} \end{array}$  $\begin{array}{ccccccc} \times & \to & , \mathrm{t1} & & \times & \to & & , \mathrm{t1s} & & \times & \to & \end{array}$  $\langle \text{t.a} \rangle$ pair t[], t[]s, t.a

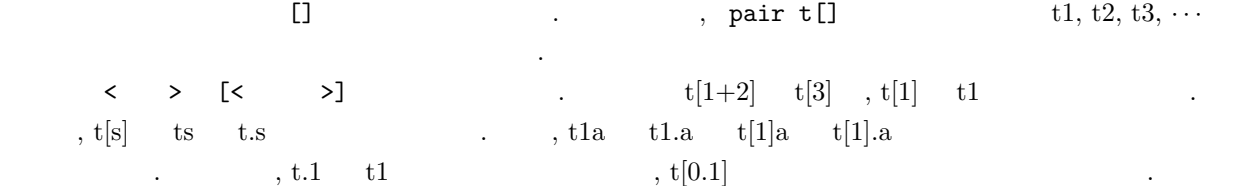

# **2.2 1** (numeric, pair, path, color)

numeric, pair, path, color 4  $\cdots$  4  $\,$ ,  $\,$ 

### **2.2.1 numeric**

numeric the state of the state of the state of the state of the state of the state of the state of the state of the state of the state of the state of the state of the state of the state of the state of the state of the st  $\frac{1}{65536}$  $\frac{1}{65536}$  4096  $\frac{4096}{x}$  $\frac{1}{655}$  $\frac{1}{65536}$  epsilon,  $\qquad \qquad$  infinity, epsilon 32 eps mm pt numeric

### **2.2.2 pair**

pair (, ) . ,  $\lim_{t \to 0+}$  . pair , (1,0)  $\lim_{t \to 0+}$  (0,1)  $\lim_{t \to 0+}$  (0,0)  $\lim_{t \to 0+}$  (1,0)  $\lim_{t \to 0+}$  .  $left( 0,1)$  up,  $(0,-1)$  down,  $(0,0)$  origin .

### **2.2.3 path**

 ${\rm path}$  the contract of the contract of the contract of the contract of the contract of the contract of the contract of the contract of the contract of the contract of the contract of the contract of the contract of the co  $\frac{1}{2}$ ,  $\frac{1}{2}$ ,  $\frac{1}{2}$ ,  $\frac{1}{3}$ ,  $\frac{1}{3}$ ,  $\frac{1}{3}$ <sup>3</sup>, (0,0)--(2,0)--(1, √3)  $\overline{3}$ ) (0,0)..(2,0)..(1,  $\sqrt{3}$ ) (3) (c,c, (2,c, (2,c, (2,0) → (0,0)--(2,0)--(1, *√*3)--cycle cycle (3,0) → (3,0)  $\, \cdot \qquad ,$  path  $\,$ path を閉路 (巡回経路) と呼ぶこともある. path の定数として (0,0)--(1,0)--(1,1)--(0,1)--cycle である正 unitsquare,  $($  0.5  $)$ fullcircle

#### **2.2.4 color**

 $color \left( \begin{array}{ccc} \bullet, & \bullet, & \bullet \end{array} \right)$  ,  $\begin{array}{ccc} \bullet, & \bullet, & \bullet \end{array}$ example to the right control of the right control of the right control of the right control of the right control of the right control of the right control of the right control of the right control of the right control of t  $\gamma$ , emy  $\gamma$  and  $\gamma$  cmy  $\gamma$  3 ヘクトルではなり, ここをとることができることができる。 とも可能である. ただし本来の使い方ではないため, 演算がほとんど定義されていない. 使い慣れてからの使用を勧  $\lambda$  , 3  $\lambda$ . , color **red, blue, green, white, black, background** されている.

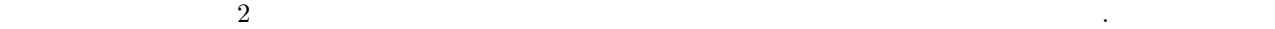

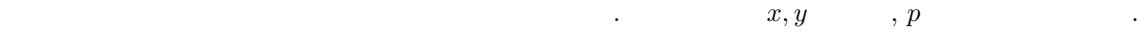

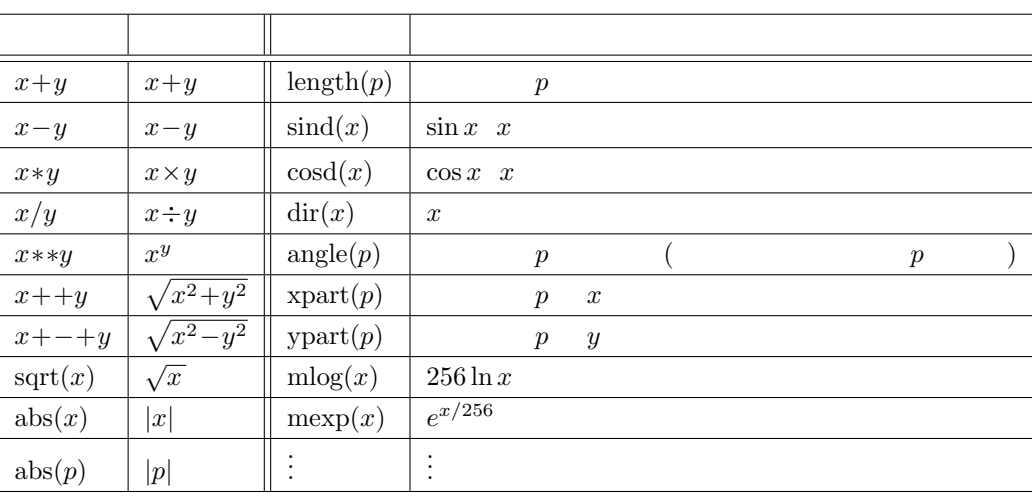

# 2.3 2 (pen, picture, bloolean, string, transform)

pen, picture, bloolean, string, transform ,  $\hspace{1.6cm}$  , pen  $\hspace{1.6cm}$ 

#### **2.3.1 pen**

pen the contract of the contract of the contract of the contract of the contract of the contract of the contract of the contract of the contract of the contract of the contract of the contract of the contract of the contra  $\mathcal{L}_1$ , the contract of the contract of the contract of the contract of the contract of the contract of the contract of the contract of the contract of the contract of the contract of the contract of the contract of th currentpen (executive pickup  $\sim$ , executive pickup pickup  $\sim$ , executive pickup  $\sim$ , executive pickup  $\sim$ , withpen  $\mathbf{p}$ ,  $\mathbf{p}$  ,  $\mathbf{p}$  pencircle , 1  $\mathbf{p}$  pensquare ,  $\mathbf{p}$  1 penrazor

### **2.3.2 picture**

picture that the contract of the contract of the contract of the contract of the contract of the contract of the contract of the contract of the contract of the contract of the contract of the contract of the contract of t , currentpicture the picture contraction of the nullpicture nullpicture  $\sim$ 

# **2.3.3 bloolean**

bloolean true または false のいずれかの値をもつ変数である. よく if 文や for 文の制御に使われる. しか ,  $\qquad \qquad \text{bloolean}$   $\qquad \qquad \text{ } x**2>4$   $\qquad \text{ } x$  $|\mathbf{x}| > 2$  true ,  $|\mathbf{x}| \leq 2$  false . picture true, false

### **2.3.4 string**

 $\mathrm{string}$  , which is tring to the  $\mathrm{N}$ ル名を管理したり, フォントを埋め込んだりするのに用いる. string の定数・プリミティブもあまりなく, プリミティ jobname(
)

# **2.3.5 transform**

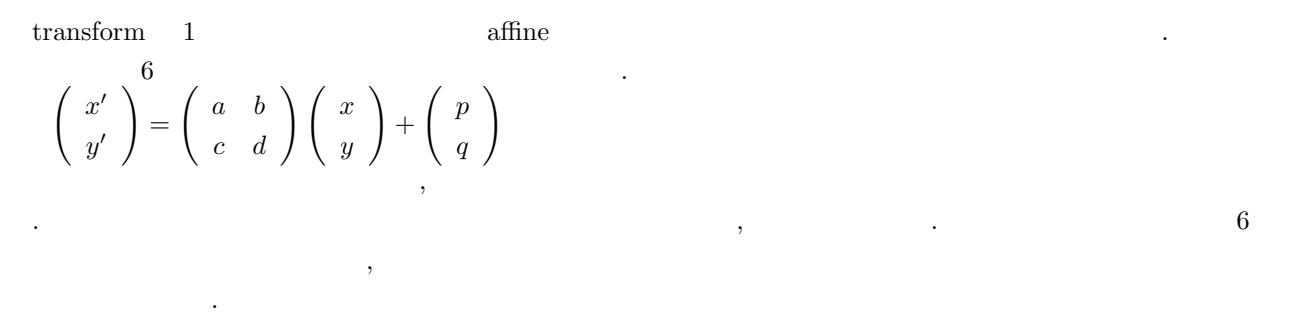

### $2.3.6$

pair, path, pen, picture the contract of the pair, p,q the state of the p, p,q . , Obj pair, path, pen, picture .  $\begin{array}{ccc}\n \text{transform} & . & \text{``ransform}\n \end{array}$ 

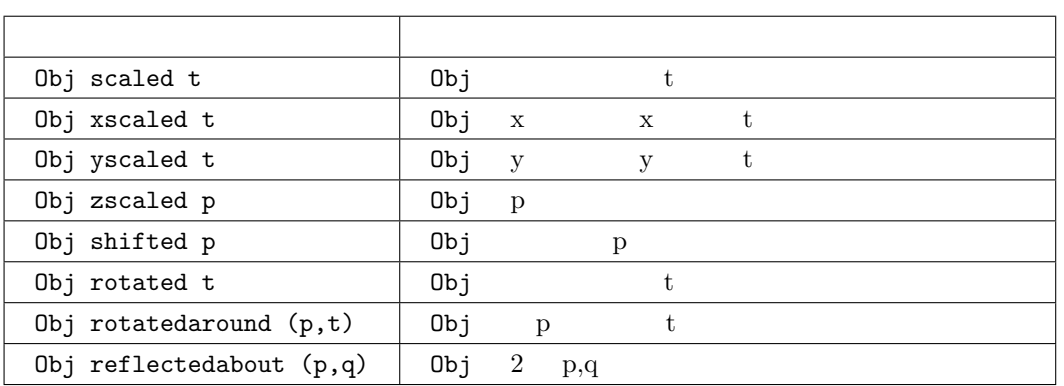

### **2.4**

numeric, pair, path(3  $\text{color}$ ) pair  $A \rightarrow A$ ,  $B \rightarrow A$ ,  $A \rightarrow B$   $t$  :  $(1-t)$   $t$   $[A,B]$ . このとき *t* は数値なので, 内分点・外分点のどちらも表すことができる. 同様に numeric も補間することができ  $\text{(color)}$  ).  $\begin{aligned} \text{path} \qquad \qquad & \text{interpath} \qquad \qquad \text{interpath(t,p,q)} \end{aligned}$  $\ldots$ , 2  $t:(1-t)$ ,  $\ldots$ , 2 式である.

 $\lambda$ 

```
2.5
```
# $2.5.1$

変数に値を設定するとき, 代入と等値の 2 通りがある. 代入は, 式を計算して得られる値または具体的な値を変数に格納する方法である. 「代入先の変数 := 式または  $a, b, c$  a:=b+c;  $a: =a+1$ ;  $\beta$  , expecting  $\beta$  , and the set of the set of the set of the set of the set of the set of the set of the set of the set of the set of the set of the set of the set of the set of the set of the set of the set of the se p p.x, p.y 2 2 30x, z0y 2 20x, z0y .  $3$  ,  $3$ z0x+z0y=p; z0x=s\*p.x; z0y=t\*p.y;  $\mathbf{r}_1$ , s, t the contract of the contract of the contract of the contract of the contract of the contract of the contract of the contract of the contract of the contract of the contract of the contract of the contract  $\alpha$ ,  $\alpha$   $\beta$   $\beta$   $\gamma$   $\beta$   $\gamma$   $\delta$   $\gamma$   $\delta$ 

ここまでは、それについても、それについても、それについても、制御方や、制御方法についておく.

z0x+z0y=p; z0x=whatever\*p.x; z0y=whatever\*p.y;

### 2.5.2 for if

```
for if
for ,
  for n=0 step 4 until 360: z[n] = \text{dir}(n); endfor
  z0=dir(0); z4=dir(4); \dots z360=dir(360);draw z0 for n=1 upto 4: . . z[n] endfor;
     , z0..z1..z2..z3..z4;なるのか。
 if ,
```

```
if pair c : z0=c;
elseif numeric c: z0=c*right;
else : z0=(0,0);fi
   このように if ○○: ××; elseif ○○: ××; else ○○: ××; で条件とその時の制御を書き, fi
if \qquad \qquad .
```
# $2.5.3$

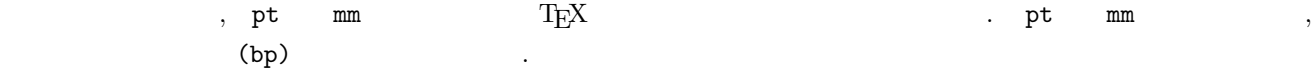

 $y = x$  .

 $\mathcal{L}$  , (and a set of  $\mathcal{L}$ ) expecting  $\mathcal{L}$ .

```
verbatimtex
  \documentclass{article}
  \begin{document}
etex;
beginfig(-1);
 v=1cm;
 drawarrow (-.5v,0)--(4v,0);drawarrow (0, -.5v) --(0, 4v);
 pickup pencircle scaled 1;
  draw (0,0){dir 45} for i=1 upto 8: ..(i/2,i/2)*v endfor;
  label.lrt(btex $y=x$ etex, (3,3)*v);
  label.rt(btex x$ etex, (4,0)*v);
  label.top(btex y\ etex, (0,4)*v);
  label.llft(btex O etex, (0,0));
endfig;
end.
```
 $\blacksquare$ 

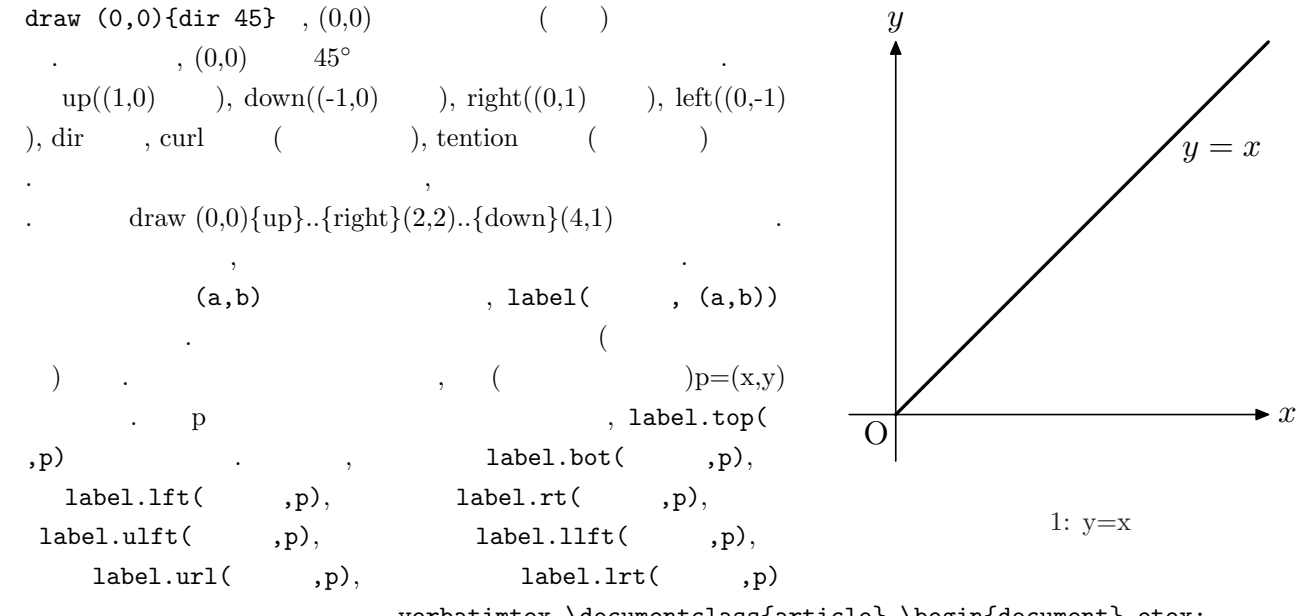

. the verbatimtex \documentclass{article} \begin{document} etex; label.rt(btex  $x \notin \text{ctex}$ ,  $(4,0)*v$ );

 $\therefore$   $(0,0)$   $(1/2,1/2)$   $(1,1)$   $(1/2,1/2)$   $(1,1)$  $y = x$ 1  $y = x$  .  $y = x$ , we are the set of  $\mathcal{L}$ 

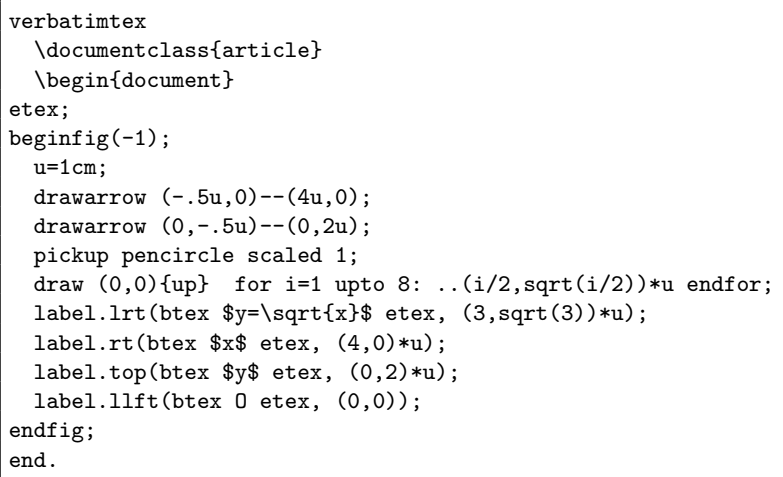

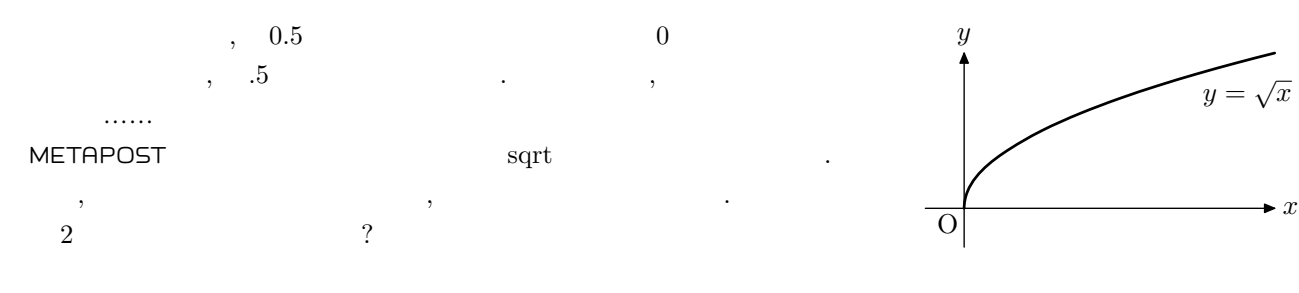

2:  $y = \sqrt{x}$ 

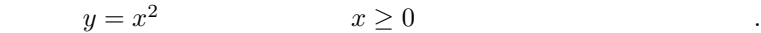

 $\sqrt{ }$ 

verbatimtex \documentclass{article} \begin{document} etex; beginfig $(-1)$ ;  $u=1$ cm; drawarrow  $(-.5u, 0)$  -- $(4u, 0)$ ; drawarrow  $(0,-.5u)$  -- $(0,8u)$ ; pickup pencircle scaled 1; draw (0,0){right} for i=1 upto 8: ..(i/2,i\*\*2/(2\*\*3))\*u endfor; label.lrt(btex  $y=x^2$  etex,  $(3,4)*u$ ); label.rt(btex  $x$ <sup>+</sup> etex,  $(4,0)$ \*u); label.top(btex \$y\$ etex, (0,8)\*u); label.llft(btex O etex, (0,0)); endfig; end.

ここからは徐々にある. うかがかるようにしてもらいたい. かんしゃ

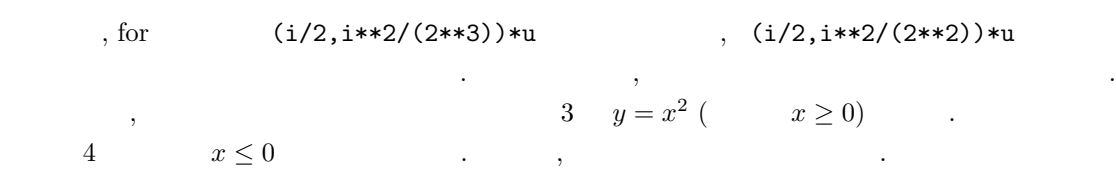

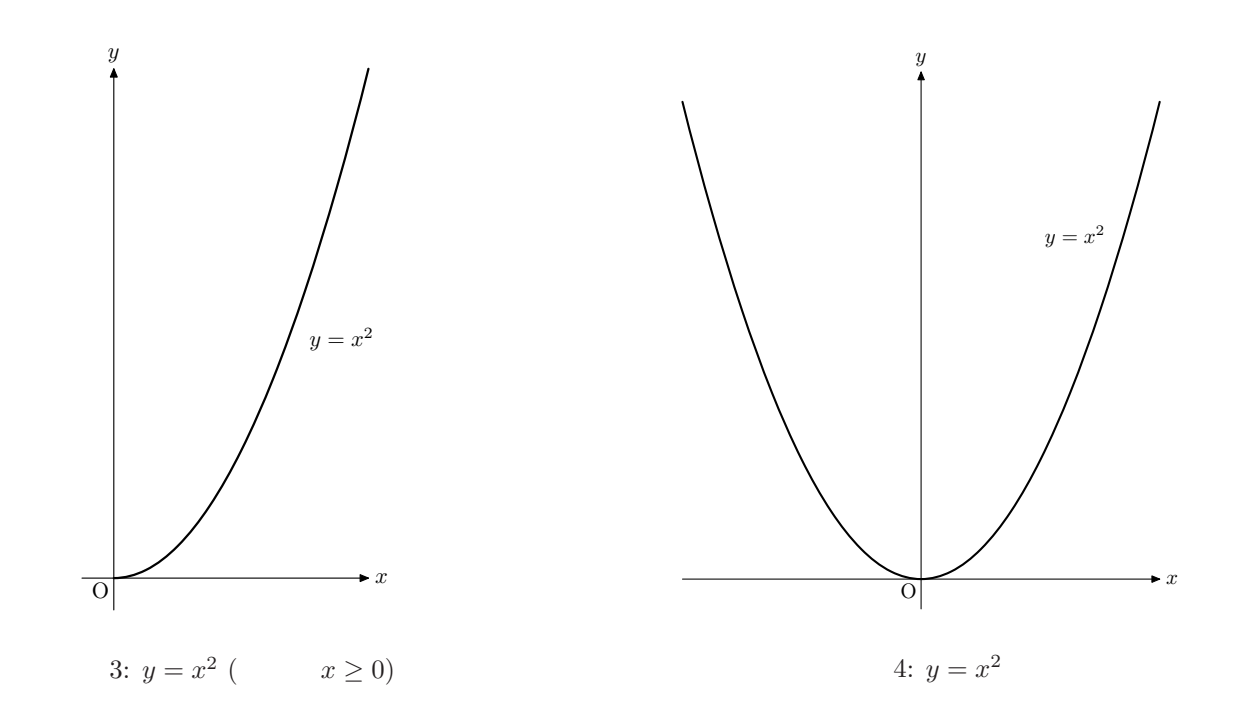

$$
x^2 + y^2 = 1
$$

verbatimtex \documentclass{article} \begin{document} etex; beginfig $(-1)$ ;  $u=1cm$ ; drawarrow (-1.4\*u,0)--(1.4\*u,0); drawarrow (0,-1.4\*u)--(0,1.4\*u); pickup pencircle scaled 1; draw  $(u,0)$ {up} for i=1 upto 7: ..(cosd(i\*45),sind(i\*45))\*u endfor ..cycle; label.llft(btex O etex scaled 0.7, (0,0)); label.urt(btex \$1\$ etex scaled 0.7,  $(1,0)*u$ ); label.urt(btex  $$1$$  etex scaled 0.7,  $(0,1)*u$ ); label.ulft(btex  $$-1$$  etex scaled 0.7,  $(-1,0)*u$ ); label.llft(btex \$-1\$ etex scaled 0.7, (0,-1)\*u); label.rt(btex  $x$ \$ etex scaled 0.7,  $(1.4,0)*u$ ); label.top(btex \$y\$ etex scaled 0.7, (0,1.4)\*u); endfig; end.

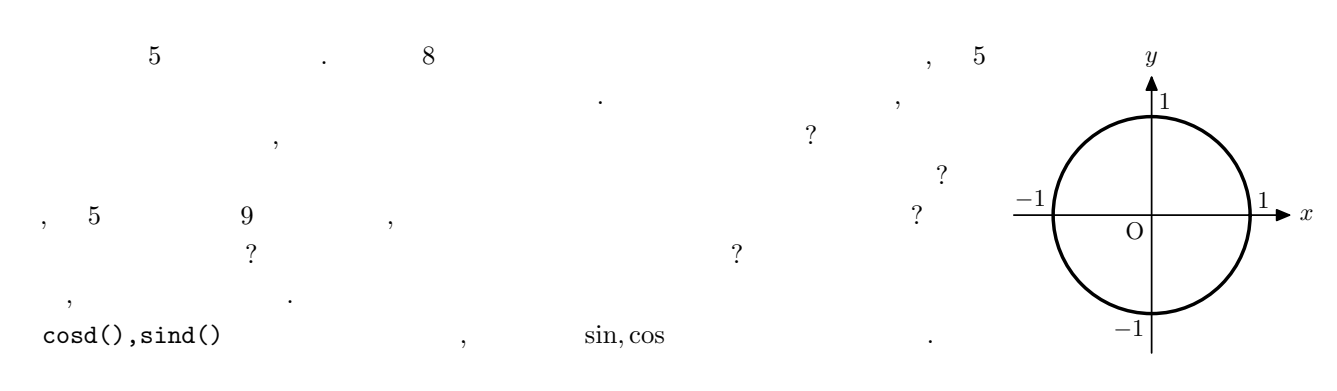

5:  $x^2 + y^2 = 1$ 

させたグラフを作成するものである.

```
verbatimtex
  \documentclass{article}
  \begin{document}
etex;
beginfig(-1);
 u=1cm;
 PI=3.141592653589793238462643383279;
  a=180/PI;
 drawarrow (-1.4*u,0)--(8*u,0);
  drawarrow (0,-1.4*u)--(0,1.4*u);
 pickup pencircle scaled 1;
  draw (u,0){up} for i=1 upto 8: ..(cosd(i*45),sind(i*45))*u endfor;
  draw (1.3*u,0){dir 40} for i=1 upto 36: ..(1.3+i*10/a,sind(i*10))*u endfor;
  label.top(btex y\ etex, (0,1.4)*u);
  label.llft(btex 0 etex, (0,0));
endfig;
end.
```
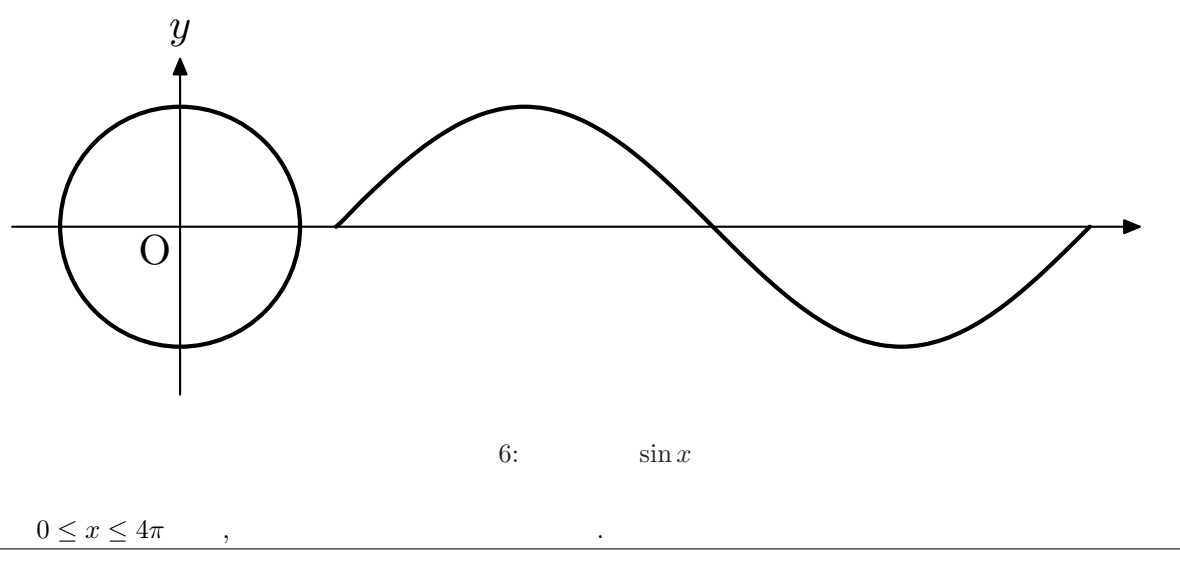

```
verbatimtex
 \documentclass{article}
 \begin{document}
etex;
beginfig(-1);
 u=1cm;
 PI=3.141592653589793238462643383279;
 a=180/PI;
 drawarrow (-1.4*u,0)--(8*u,0);
 drawarrow (0,-1.4*u)--(0,1.4*u);
 pickup pencircle scaled 1;
 draw (u,0){up} for i=1 upto 8: ..(cosd(i*45),sind(i*45))*u endfor;
 draw (1.3*u,0){dir 40} for i=1 upto 36: ..(1.3+i*10/a,sind(i*10))*u endfor;
 label.top(btex $y$ etex,(0,1.4)*u);
 label.llft(btex O etex, (0,0));
endfig;
end.
```
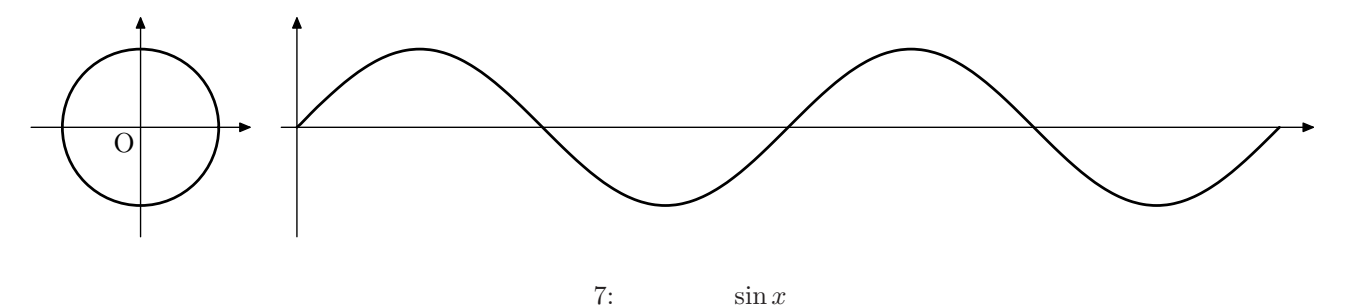

```
\alpha, \theta P sin θ \alpha
```

```
verbatimtex
  \documentclass{article}
  \begin{document}
etex;
beginfig(-1);
 u=1cm;
 PI=3.141592653589793238462643383279;
 a=180/PI;
 drawarrow (-1.4*u,0)--(1.4*u,0);
 drawarrow (0,-1.4*u)--(0,1.4*u);
 drawarrow (1.8*u,0)--(15*u,0);
 drawarrow (2*u,-1.4*u)--(2*u,1.4*u);
 pickup pencircle scaled 1 ;
 draw (u,0){up} for i=1 upto 8: ..(cosd(i*45),sind(i*45))*u endfor;
 draw (2*u,0){dir 43} for i=1 upto 72: ..(2+i*10/a,sind(i*10))*u endfor;
 pickup pencircle scaled 0.3 ;
 drawarrow (0,0)..(cosd(140),sind(140))*u withcolor red;
 draw (cosd(140),sind(140))*u{right}--(2+140/a,sind(140))*u withcolor blue;
 draw (2+140/a,sind(140))*u{down}--(2+140/a,0)*u withcolor blue;
 draw (1,0)*0.3*u{up}..(cosd(140),sind(140))*0.3*u;
 draw (-0.5,0.7)*0.3*u--(cosd(140),sind(140))*0.3*u;
 draw (-0.73, 0.9)*0.3*u--(\cos d(140),\sin d(140))*0.3*u;label.ulft(btex P($\cos \theta,\sin \theta$) etex,(-1,0.5)*u);
 label.llft(btex O etex, (0,0));
 label.urt(btex P etex, (2+140/a, \text{sind}(140)) *u);
 label.bot(btex $\theta$ etex, (2+140/a,0)*u);
 label.urt(btex $\theta$ etex,(cosd(60),sind(60))*0.25*u);
 label.rt(btex $y$ etex,(0,1.4*u));
 label.top(btex $x$ etex,(1.4*u,0));
 label.llft(btex O etex, (2*u,0));
 label.rt(btex $y$ etex,(2*u,1.4*u));
 label.top(btex \theta = \text{ (14.5*u, 0)};
 label.ulft(btex \sin \theta etex, (2, \sin(140)) *u);
endfig;
end.
```
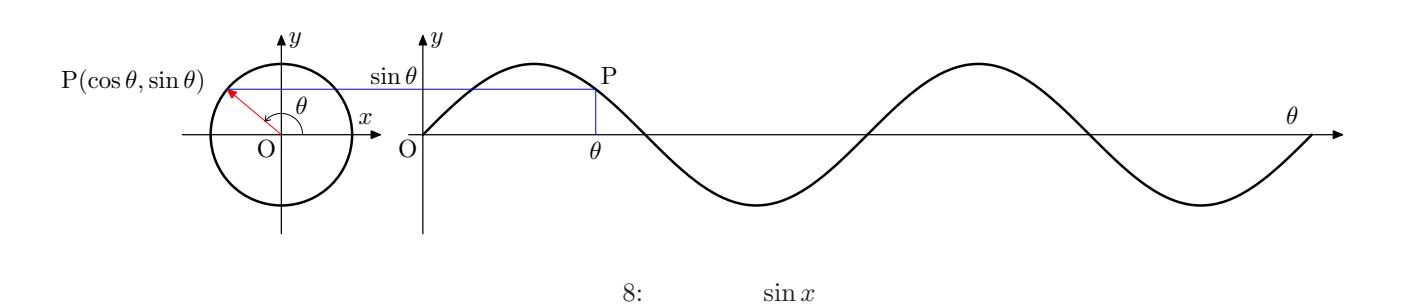

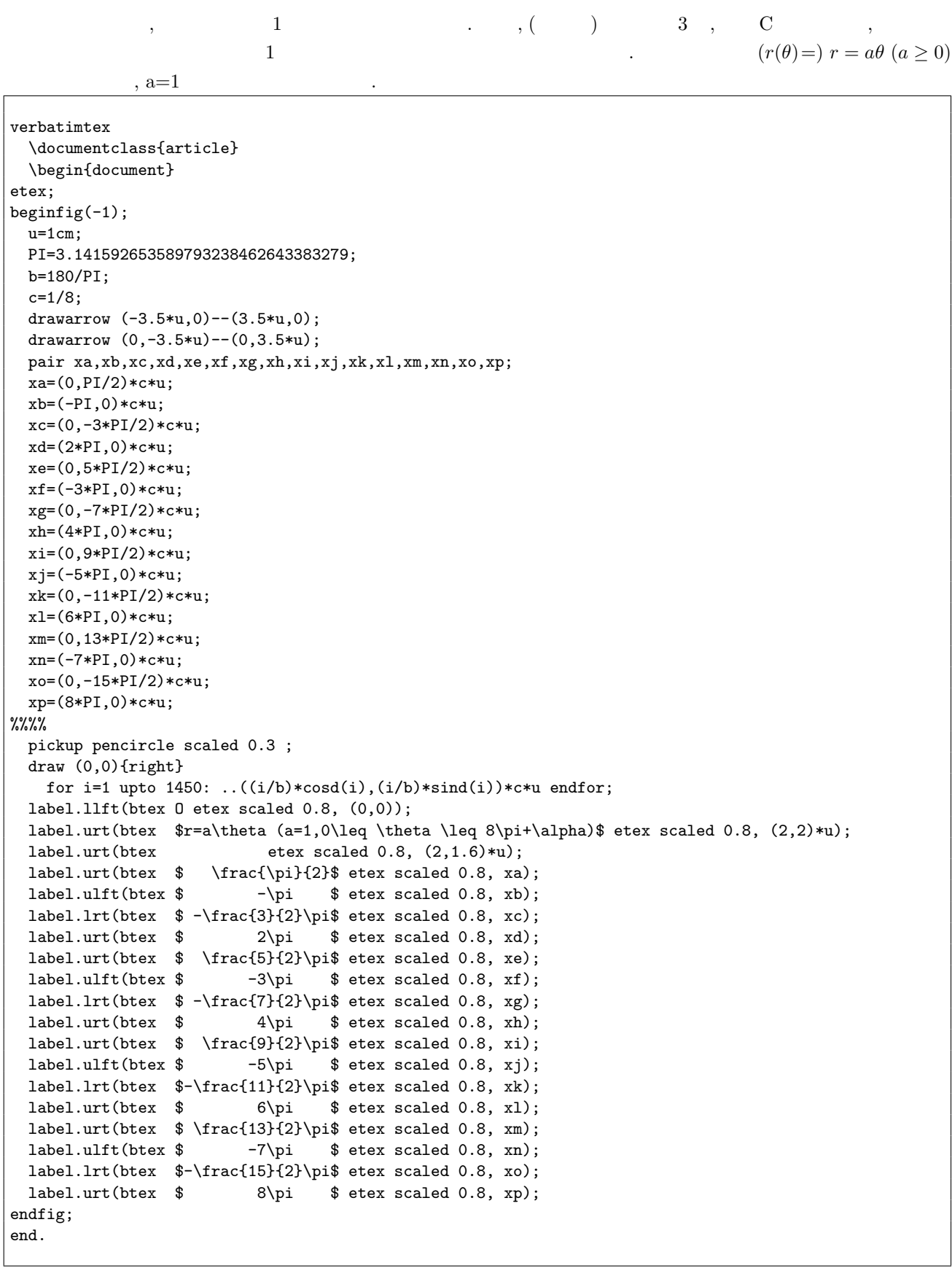

できるので確認しやすいと思う)

上のように記述すると, 9 が得られる. ちなみにファイル中で c=1/8 としているのは, そうしなければ曲線が  $\mathbf{c}=(\mathbf{c}=1)$ 

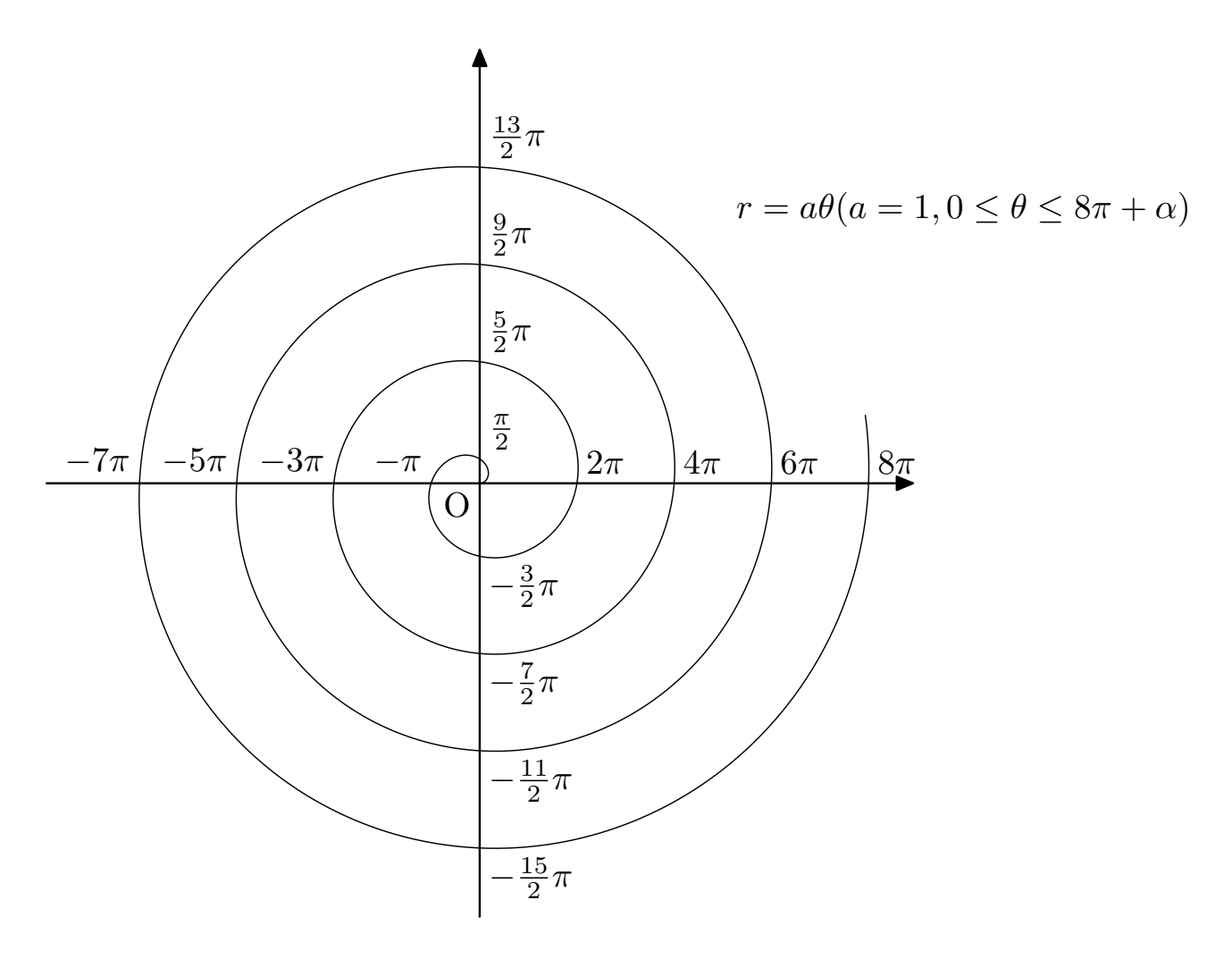

9:  $r = \theta$ 

drawdot (0,0); for i=1 upto 50: drawdot (i,i); endfor;

 $\,$ 

 $\, \, , \qquad \qquad \quad \, 8 \qquad 10 \qquad \qquad \, . \qquad \quad \, , \qquad \qquad \quad \,$ 

人が書きなコマンドの中から使えてきます。 しかい こうしょう こうしゅうしょう こうしゅうしょう

verbatimtex \documentclass{article} \begin{document} etex; beginfig $(-1)$ ;  $u=1$ cm; PI=3.141592653589793238462643383279; a=180/PI;  $\frac{9}{2}$ % drawarrow (-1.4\*u,0)--(1.4\*u,0); drawarrow (0,-1.4\*u)--(0,1.4\*u); drawarrow  $(1.8*u,0)--(15*u,0);$ drawarrow (2\*u,-1.4\*u)--(2\*u,1.4\*u); pickup pencircle scaled 1 ; draw (u,0){up} for i=1 upto 8: ..(cosd(i\*45),sind(i\*45))\*u endfor; draw (2\*u,0) for  $i=1$  upto 72: .. $(2+i*10/a, \text{sind}(i*10)) * u$  endfor; pickup pencircle scaled 0.3 ; drawarrow  $(0,0)$ ..(cosd(140),sind(140))\*u withcolor red; pickup pencircle scaled 1 ; b=2+(140/a)+abs(cosd(140)); for i=0 upto 46: drawdot (i\*b/46+cosd(140),sind(140))\*u withcolor blue; endfor;  $c=sind(140);$ d=2+140/a; for i=0 upto 8: drawdot (d,c-i\*c/8)\*u withcolor blue; endfor;  $\%$ % $\%$ pickup pencircle scaled 0.3 ; draw (1,0)\*0.3\*u{up}..(cosd(140),sind(140))\*0.3\*u; draw (-0.5,0.7)\*0.3\*u--(cosd(140),sind(140))\*0.3\*u; draw (-0.73,0.9)\*0.3\*u--(cosd(140),sind(140))\*0.3\*u;  $\frac{2\%}{\%}$ label.ulft(btex P(\$\cos \theta,\sin \theta\$) etex,(-1,0.5)\*u); label.llft(btex O etex, (0,0)); label.urt(btex P etex,(2+140/a,sind(140))\*u); label.bot(btex \$\theta\$ etex, (2+140/a,0)\*u); label.urt(btex  $\theta \text{ etc.}(\cos(60),\sin(60))*0.25*u);$ label.rt(btex \$y\$ etex,(0,1.4\*u)); label.top(btex \$x\$ etex,  $(1.4*u,0)$ ); label.llft(btex O etex, (2\*u,0)); label.rt(btex \$y\$ etex,(2\*u,1.4\*u)); label.top(btex  $\theta = \text{ (14.5*u, 0)}$ ; label.ulft(btex \$\sin \theta\$ etex, (2,sind(140))\*u); endfig; end.

**4** あると便利なコマンド集

良いこともある.

がしないでもない.

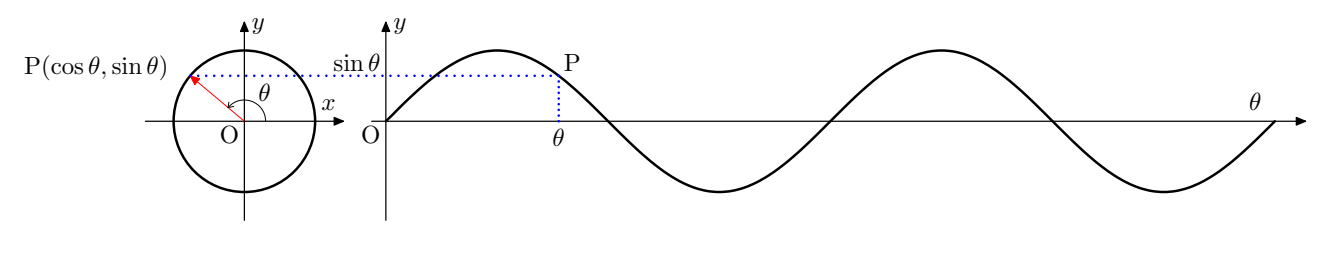

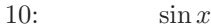

 $\begin{array}{ccc} \text{S} & \text{I1} & \text{I2} & \text{I3} & \text{I4} & \text{I5} & \text{I6} & \text{I7} & \text{I8} & \text{I8} & \text{I9} & \text{I1} & \text{I1} & \text{I1} & \text{I2} & \text{I3} & \text{I4} & \text{I5} & \text{I7} & \text{I8} & \text{I8} & \text{I9} & \text{I1} & \text{I1} & \text{I2} & \text{I3} & \text{I4} & \text{I4} & \text{I5} & \text{I6} & \text{I$ 

draw  $(0,0)-((1/2,1/2))$ ; for  $i=1$  upto 50: draw  $(i,i)-((i+1/2,i+1/2))$ ; endfor;

 $\,$ 

```
0 \le \theta \le 2\pi .
verbatimtex
 \documentclass{article}
 \begin{document}
etex;
beginfig(-1);
 u=1cm;
 PI=3.141592653589793238462643383279;
 a=180/PI;
 drawarrow (-1.4*u,0)--(1.4*u,0);drawarrow (0,-1.4*u)--(0,1.4*u);
 drawarrow (1.8*u,0)--(9*u,0);
 drawarrow (2*u,-1.4*u)--(2*u,1.4*u);
 pickup pencircle scaled 1 ;
 draw (u,0){up} for i=1 upto 8: ..(cosd(i*45),sind(i*45))*u endfor;
 draw (2*u,0){dir 43} for i=1 upto 36: ..(2+iv+10/a,sind(i*10))*u endfor;
 pickup pencircle scaled 0.3 ;
 drawarrow (0,0)..(cosd(140),sind(140))*u withcolor red;
\frac{9}{2}%
 pickup pencircle scaled 1 ;
 b=2+(140/a)+abs(cosd(140));
 for i=0 upto 30:
   draw (i*b/31+cosd(140)+i*(b/31-1/20)/31,sind(140))*u
       --(i*b/31+cosd(140)+1/20+i*(b/31-1/20)/31,sind(140))*u withcolor blue; endfor;
 c=sind(140):
 d=2+140/a;
 for i=0 upto 4:
   draw (d,c-i*c/5-i*(c/5-1/20)/5)*u--(d,c-i*c/5-1/20-i*(c/5-1/20)/5)*u
    withcolor blue; endfor;
\frac{2}{3}%
 pickup pencircle scaled 0.3 ;
 draw (1,0)*0.3*u{up}..(cosd(140),sind(140))*0.3*u;
 draw (-0.5,0.7)*0.3*u--(cosd(140),sind(140))*0.3*u;
 draw (-0.73,0.9)*0.3*u--(cosd(140),sind(140))*0.3*u;
 label.ulft(btex P($\cos \theta,\sin \theta$) etex,(-1,0.5)*u);
 label.llft(btex O etex, (0,0));
 label.urt(btex P etex,(2+140/a,sind(140))*u);
 label.bot(btex \theta \text{ etc. } (2+140/a, 0)*u);label.urt(btex \theta \text{ etc.}(\cos d(60),\sin d(60)) *0.25 *u);label.rt(btex $y$ etex,(0,1.4*u));
  label.top(btex $x$ etex,(1.4*u,0));
 label.llft(btex O etex, (2*u,0));
```

```
label.rt(btex y<sup>$</sup> etex, (2*u, 1.4*u));
  label.top(btex $\theta$ etex,(8.8*u,0));
  label.ulft(btex $\sin \theta$ etex, (2,sind(140))*u);
endfig;
end.
```
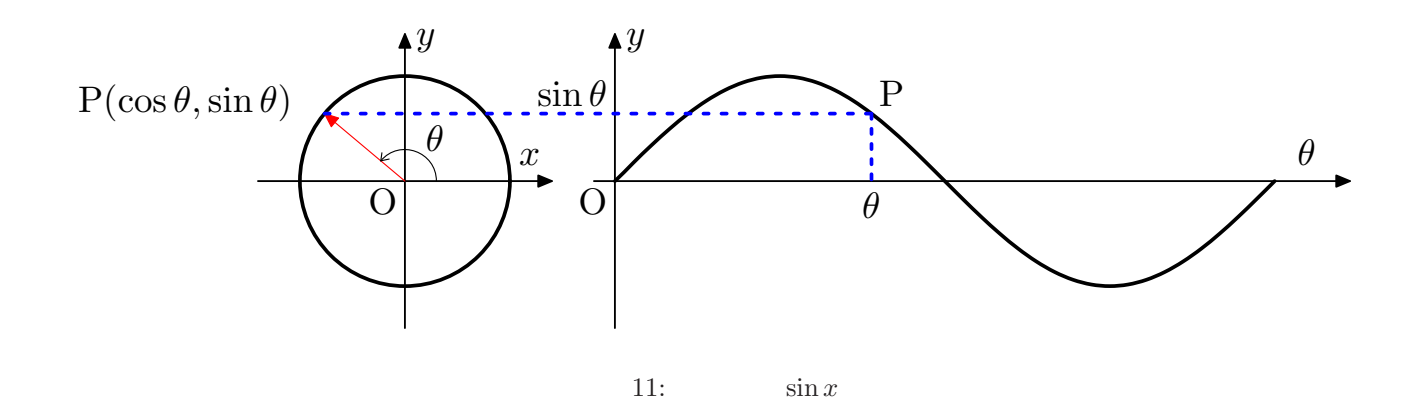

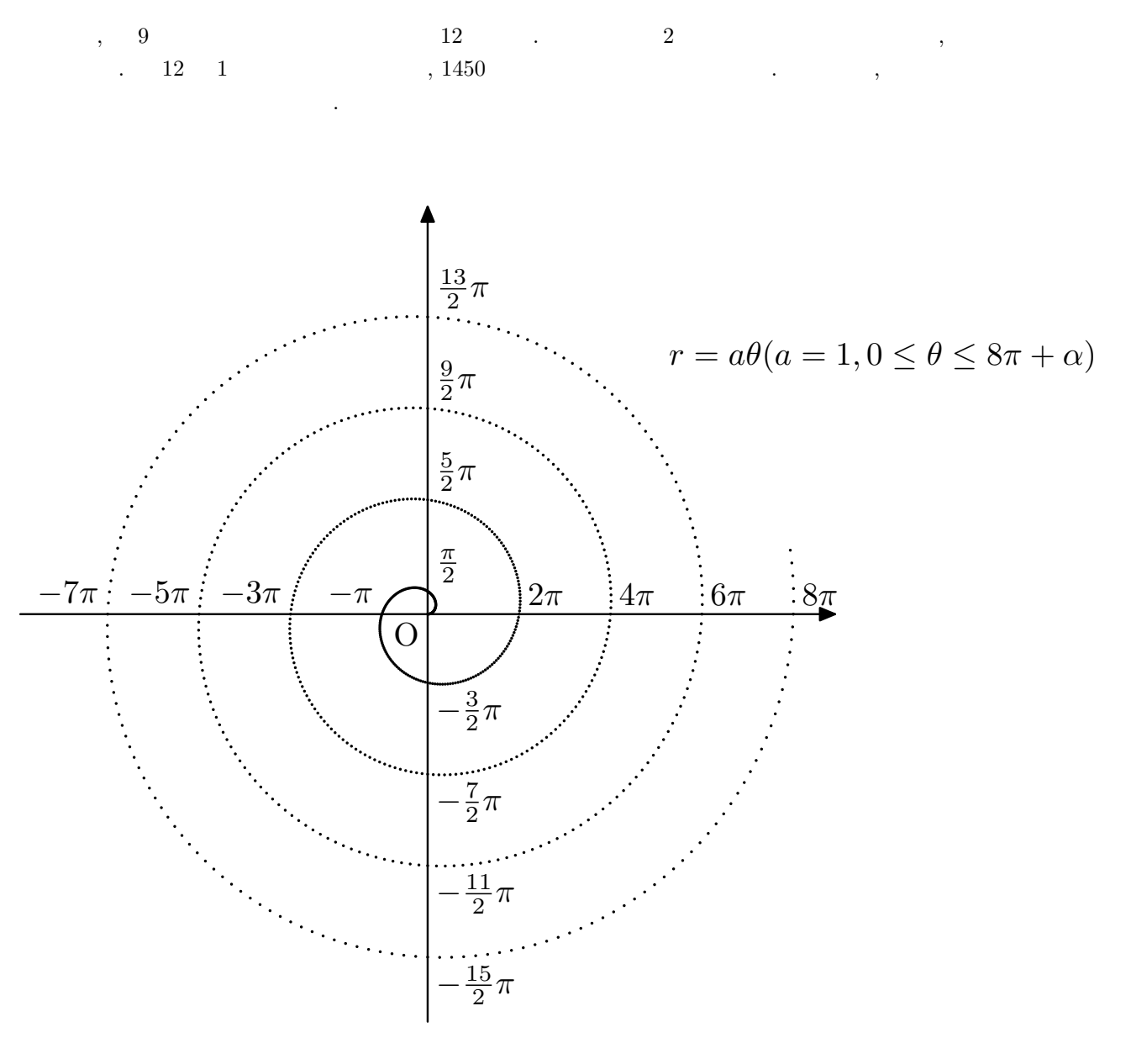

12:  $r = \theta$ 

```
( ) , ) , ) , ) , ) , off \,(?) \t\t\t . \t\t , on 0 \t\t . \t\t a sht pattern( ) \t\t ( )前述したものより簡単になったと言えるだろう.
```

```
draw (0,0)-((1/2,1/2) dashed (dashpattern(on 2pt off 2pt));draw (0,0)--(1/2,1/2) dashed (dashpattern(on 2pt off 2pt on 1pt off 2pt on 2pt));
draw (0,0)-((1/2,1/2) dashed (dashpattern(on 0 off 1pt));
draw (0,0)--(1/2,1/2) dashed evenly;
draw (0,0)-((1/2,1/2)) dashed withdots;
```
 $11 \t 13 \t , \t \t \t .$ 

```
verbatimtex
  \documentclass{article}
  \begin{document}
etex;
beginfig(-1);
 u=1cm;
 PI=3.141592653589793238462643383279;
 a=180/PI;
 drawarrow (-1.4*u,0)--(1.4*u,0);
 drawarrow (0,-1.4*u)--(0,1.4*u);
 drawarrow (1.8*u,0)--(9*u,0);
 drawarrow (2*u,-1.4*u)--(2*u,1.4*u);
 pickup pencircle scaled 1 ;
 draw (u,0){up}
   for i=1 upto 8: ..(cosd(i*45),sind(i*45))*u endfor;
 draw (2*u,0)
   for i=1 upto 36: ..(2+i*10/a,sind(i*10))*u endfor;
 pickup pencircle scaled 0.3 ;
 drawarrow (0,0)..(cosd(140),sind(140))*u withcolor red;
\frac{2}{3}%
 pickup pencircle scaled 1 ;
 draw (cosd(140),sind(140))*u--(2+140/a,sind(140))*udashed(dashpattern(on 2pt off 2pt)) withcolor blue;
 c=sind(140);d=2+140/a;
 draw (d,0)*u--(d,c)*u dashed(dashpattern(on 2pt off 2pt)) withcolor blue;
\%%\%pickup pencircle scaled 0.3 ;
 draw (1,0)*0.3*u{up}..(cosd(140),sind(140))*0.3*u;
 draw (-0.5,0.7)*0.3*u--(cosd(140),sind(140))*0.3*u;
 draw (-0.73,0.9)*0.3*u--(cosd(140),sind(140))*0.3*u;
\frac{2}{3}%
 label.ulft(btex P($\cos \theta,\sin \theta$) etex,(-1,0.5)*u);
 label.llft(btex O etex, (0,0));
 label.urt(btex P etex,(2+140/a,sind(140))*u);
 label.bot(btex $\theta$ etex, (2+140/a,0)*u);
 label.urt(btex $\theta$ etex,(cosd(60),sind(60))*0.25*u);
 label.rt(btex $y$ etex,(0,1.4*u));
 label.top(btex $x$ etex, (1.4*u,0));
 label.llft(btex O etex, (2*u,0));
 label.rt(btex $y$ etex,(2*u,1.4*u));
 label.top(btex $\theta$ etex,(8.8*u,0));
 label.ulft(btex $\sin \theta$ etex, (2,sind(140))*u);
endfig;
end.
```
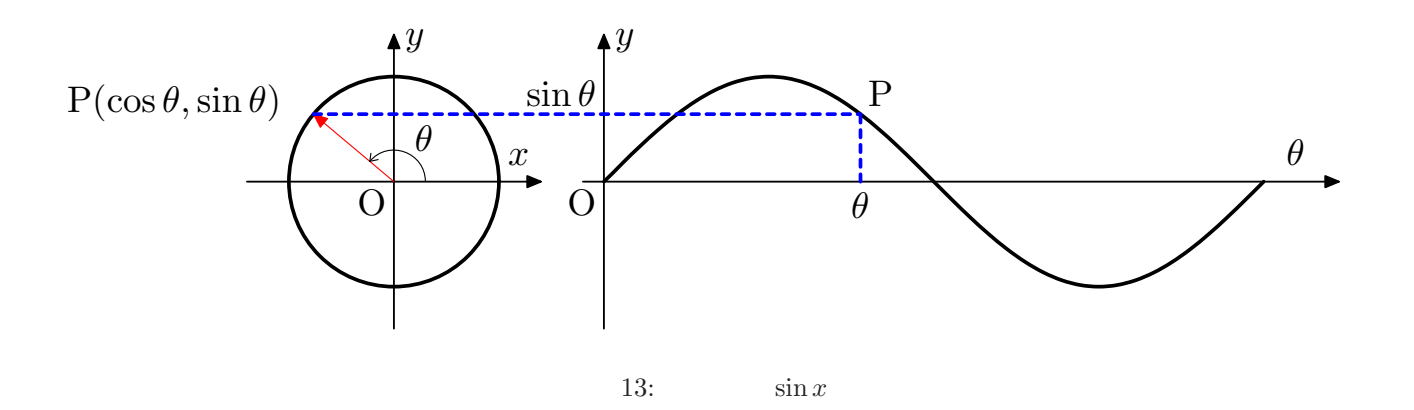

ここまではないので、ここまではなのでも、いちのも今法力するソースファイルを読みます。  $\mathbf{L}$  1 and 2.1 and 2.1 and 2.1 and 2.1 and 2.1 and 2.1 and 2.1 and 2.1 and 2.1 and 2.1 and 2.1 and 2.1 and 2.1 and 2.1 and 2.1 and 2.1 and 2.1 and 2.1 and 2.1 and 2.1 and 2.1 and 2.1 and 2.1 and 2.1 and 2.1 and 2.1 an . METAPOST **例から**.

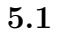

**5**  $\overline{\phantom{a}}$ 

 $3 \qquad {\rm p,q,r} \qquad \qquad , \qquad \qquad .$ 

```
beginfig(-1);
%%%
def drawSankaku(expr a,b,c)=
     draw a--b--c--cycle;
 enddef;
\frac{20}{20}%
 u=1cm;
pair a,b,c;
 a=(0,u); b=(2u,0); c=(3u,1.7u);drawSankaku(a,b,c);
endfig;
end.
```
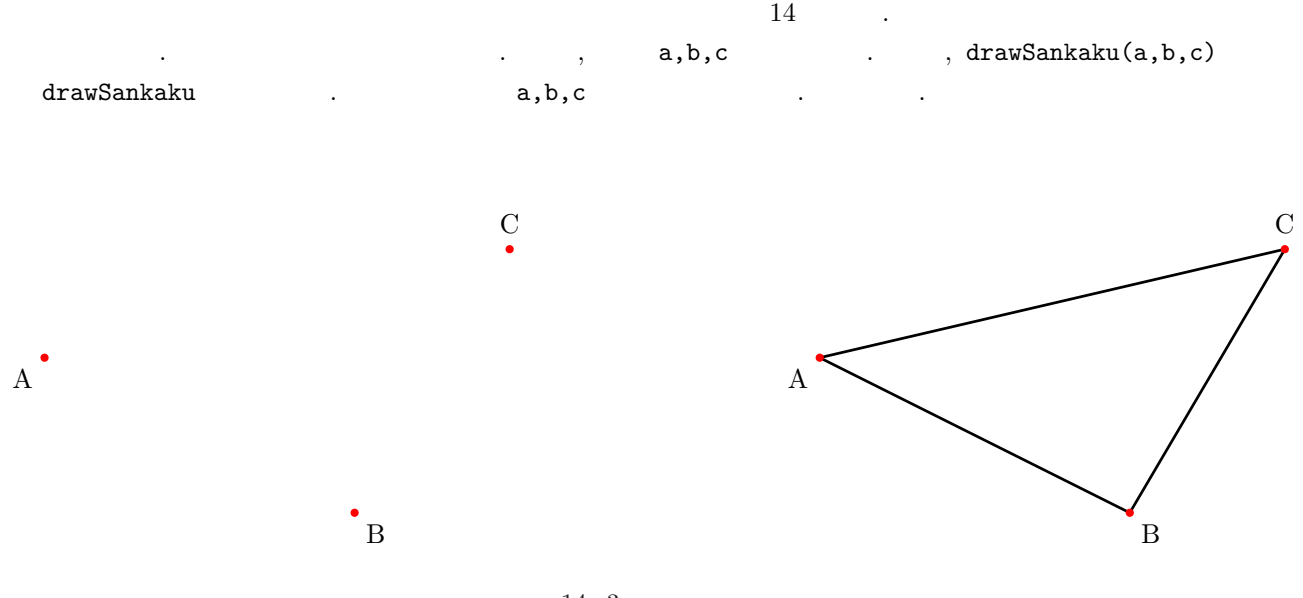

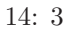

# ${\tt drawSankaku} \hspace{2.5cm} {\tt drawV} \hspace{2.5cm} {\tt drawV} \hspace{2.5cm} \hspace{2.5cm} {\tt drawT} \hspace{2.5cm} {\tt viewV} \hspace{2.5cm} {\tt lawV} \hspace{2.5cm} {\tt lawV} \hspace{2.5cm} {\tt lawV} \hspace{2.5cm} {\tt lawV} \hspace{2.5cm} {\tt lawV} \hspace{2.5cm} {\tt lawV} \hspace{2.5cm} {\tt lawV} \hspace{2.5cm} {\tt lawV} \hspace{2.5cm} {\tt lawV} \hspace{2.5cm} {\tt lawV} \hspace{2.5cm$

 $\mathbf{p},\mathbf{q},\mathbf{r}$  ,  $\qquad \qquad ,$ 

```
beginfig(-1);
%%%
 def drawTyusen(expr a,b,c)=
      draw a--b--c--cycle;
      draw a--(0.5[b,c]);
      draw b--(0.5[c,a]);
      draw c--(0.5[a,b]);
  enddef;
\frac{2}{3}%
 u=1cm;
 pair a,b,c;
 a=(0,u); b=(2u,0); c=(3u,1.7u);drawTyusen(a,b,c);
endfig;
end.
```
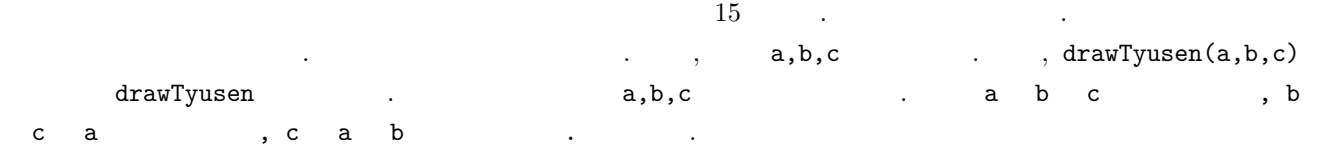

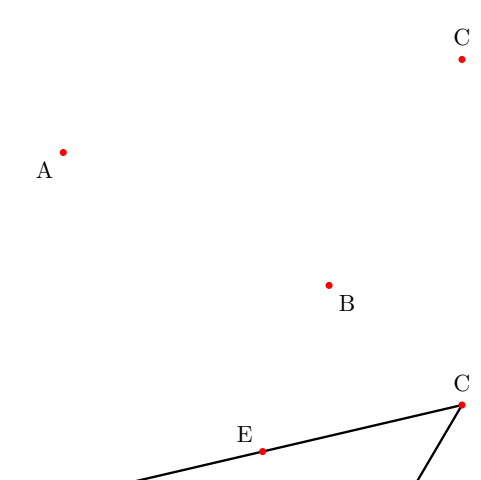

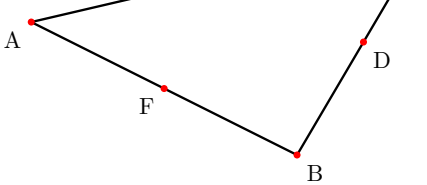

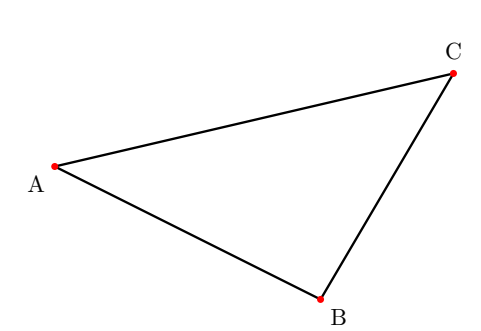

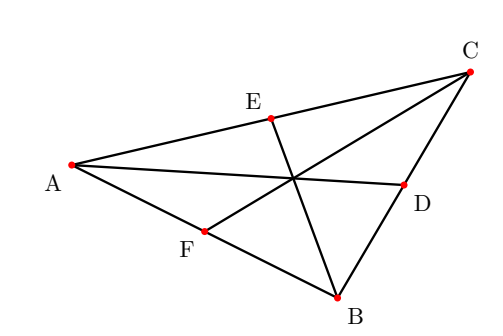

 $15: 3$ 

 $\qquad \qquad \, 3 \qquad \text{p}, \text{q}, \text{r} \qquad \qquad \, , \qquad \qquad \qquad \text{pathSankaku}$ 

はそのファイルである.

beginfig(-1);  $\frac{2}{3}$ % vardef pathSankaku(expr a,b,c)= begingroup path p; p:=a--b--c--cycle; p endgroup enddef;  $\frac{9}{2}$ %  $u=1cm$ ; pair a,b,c; path q;  $a=(0,u); b=(2u,0); c=(3u,1.7u);$ q:=Pathsankakkei(a,b,c); draw q; % fill q withcolor red;

 $\verb+pathSankaku+, q:=\verb+pathSankaku(a,b,c);$ , draw q fill q withcolor red (b), ここで begingroup endgroup があることによって, その間に挟まれる文のうち, 得られる経路を表わす最後  $(\begin{array}{ccc} \bullet & \bullet & \bullet & \bullet \end{array})$  p  $\begin{array}{ccc} \bullet & \bullet & \bullet & \bullet \end{array}$  p  $\begin{array}{ccc} \bullet & \bullet & \bullet & \bullet \end{array}$ ,  ${\bf q}:=p{\bf q}$  ,  ${\bf q}:=p{\bf q}$  ,  ${\bf q}:=p$  ,  ${\bf q}:=p$  ,  ${\bf q}$ draw q , fill q withcolor red  $16$  .

うち直線や曲線や曲線や曲線や曲線や曲線を変化してきる.

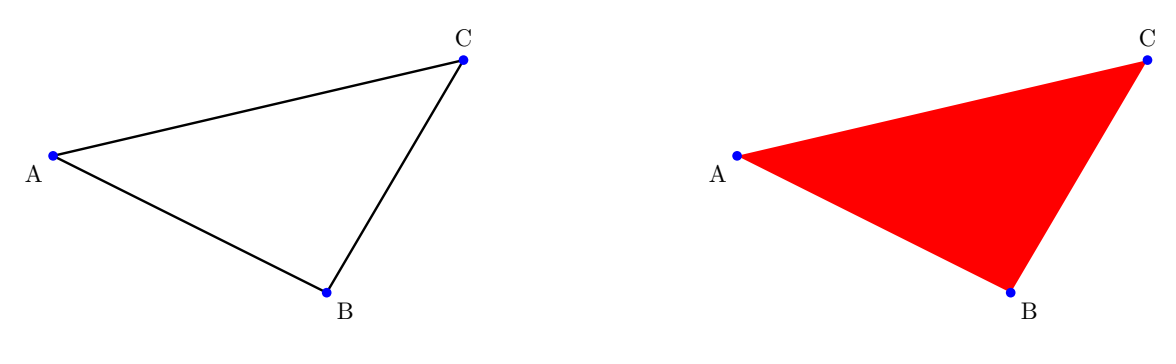

16: draw q( ) fill q withcolor red( )

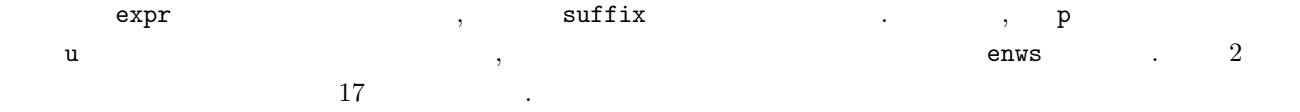

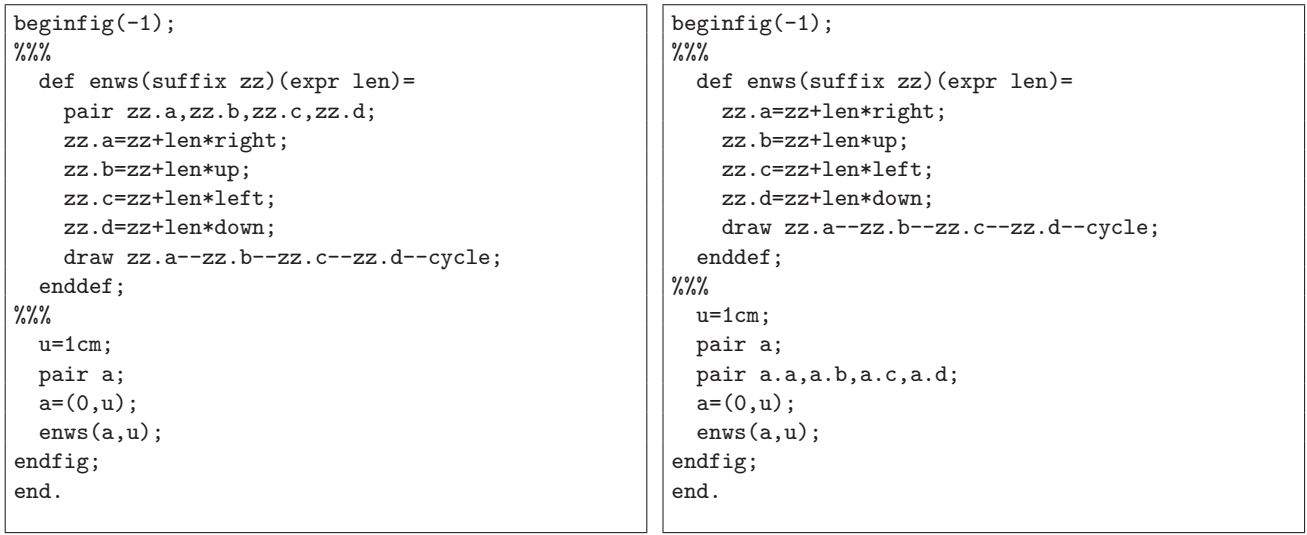

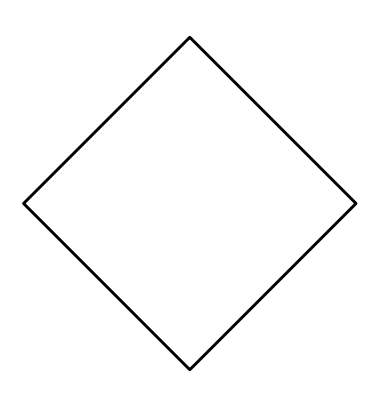

 $17:$ 

 $\alpha$ , text  $\alpha$ , p  $\alpha$  $\sim$   $\sim$  SUPERenws  $\sim$ .  $\phantom{00}$ ,  $\phantom{00}$ ,  $\phantom{00}$ ,  $\phantom{00}$ 

```
beginfig(-1);
22%def SUPERenws(suffix zz)(expr len)(text drc)=
   begingroup
     pair zz[]; save k; numeric k; k:=0;
     for n=drc: k:=k+1; zz[k]=zz+len*dir(n); endfor
     draw for n=1 upto k: zz[n]-- endfor cycle;
   endgroup
 enddef;
\frac{2}{3}%
 u=1cm; pair a;
 a=(0,u);
 SUPERenws(a,1cm)(18,90,162,234,306);
 SUPERenws(a,1cm)(18,162,306,90,234);
endfig;
end.
```
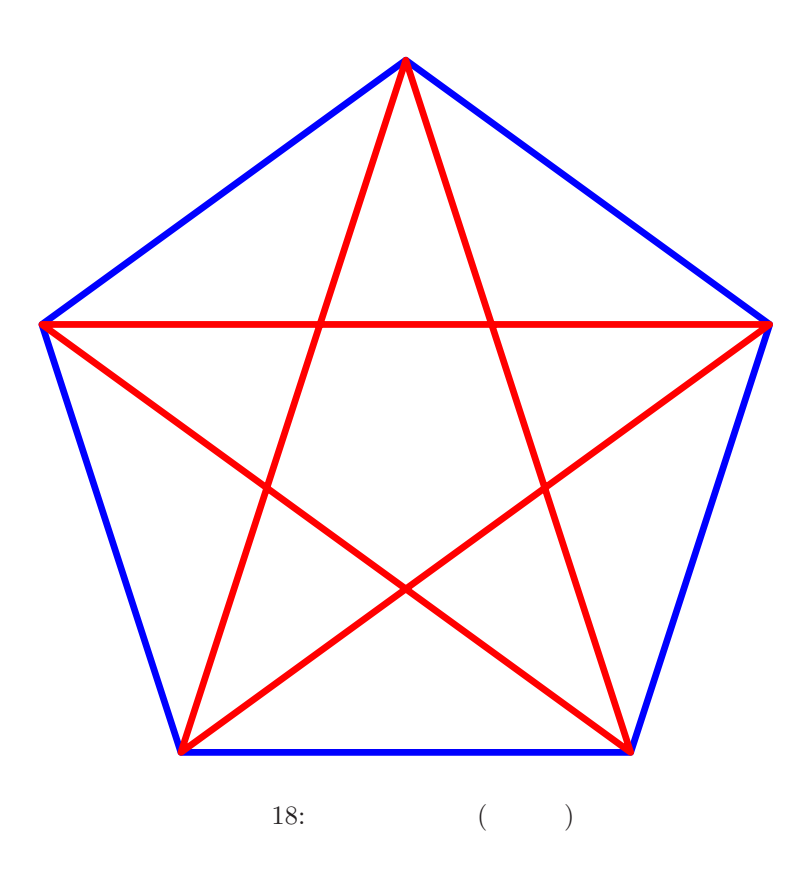

### ここまでに記述したように, マクロは <マクロ形式><マクロ名><引数列>= マクロ内容 enddef; として定義す

. The state  $\alpha$  of  $\alpha$  and  $\alpha$  and  $\alpha$  and  $\alpha$  and  $\alpha$ .  $\alpha$  and  $\alpha$ .  $\alpha$  and  $\alpha$ .  $\alpha$ 

def the contract of the contract of the contract of the contract of the contract of the contract of the contract of the contract of the contract of the contract of the contract of the contract of the contract of the contra  $\begin{array}{lllllllll} \text{vardef} & & 1 & \text{ } \end{array} \qquad ,$  $\sim$  3  $\sim$  3  $\sim$   $\sim$ primedef primedef  $*$  / .  $\texttt{secondarydef}$  secondarydef + -  $\cdot$ tertiarydef tertiarydef > &

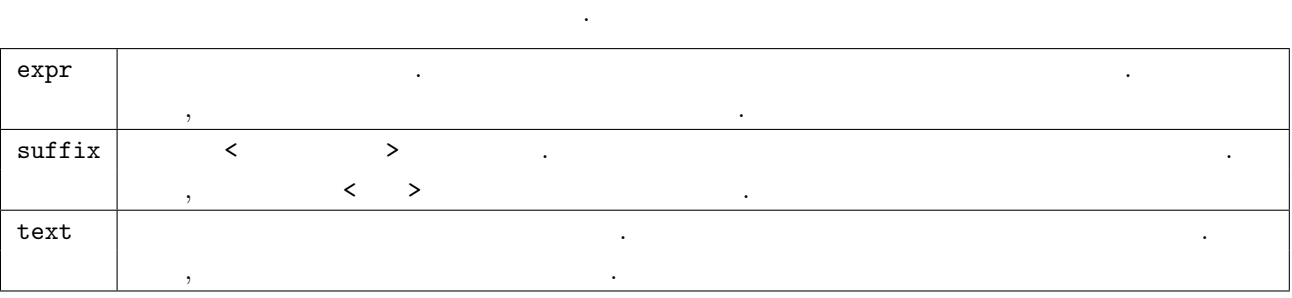

マクロ名は, プリミティブ・基本マクロ (・他のマクロ) と同じでなければ何でもよい.

描くマクロを作成してみてはどうだろうか.

 $\sim$  , 2  $\sim$   $\sim$   $\sim$   $\sim$   $\sim$ 

# $[1] \qquad \qquad [ \qquad \qquad ] \text{ LATEX } 2\varepsilon \qquad \qquad 2009$

- [2] http://www.ushape.org/mirror/lagendra.s.kanazawa-u.ac.jp/ogurisu/manuals/metapost/index.html
- [3] http://homepage2.nifty.com/domae/

 $\ddot{\sim}$